## **PREVÁDZKOVÝ PORIADOK UČEBNE IKT ZÁKLADNÁ ŠKOLA S MATERSKOU ŠKOLOU HVOZDNICA 66**

- **1.** Do učebne vstupujú žiaci a ostatní užívatelia iba na pokyn zodpovedného vyučujúceho.
- **2.** Interní žiaci školy a žiaci pracujúci v krúžkoch vstupujú do učebne so svojimi vyučujúcimi podľa rozvrhu.
- **3.** Pri práci na počítači je nutné dodržiavať nasledujúce pravidlá:
- počítač možno zapnúť a vypnúť iba korektne zapnúť najskôr monitor, potom počítač,
- pri vypínaní: najskôr korektne vypnúť všetky bežiace programy a aplikácie, potom kliknúť na ikonu Štart a vybrať položku Vypnúť,
- pri akýchkoľvek problémoch pri zapínaní alebo vypínaní privolať vyučujúceho,
- pri práci s aplikáciami nikdy nevykonávať viac operácií naraz, vždy vyčkať, kým počítač splnenie zadanej úlohy ukončí,
- reštart a vypnutie počítača (s výnimkou hrozby alebo vzniku požiaru) možno vykonať len s vedomím zodpovedného vyučujúceho.
- **JE ZAKÁZANÉ :** □ pracovať súčasne na viacerých počítačoch, □ zasahovať do žiadneho zo zariadení (počítač, myš, klávesnica, tlačiareň,....),  $\Box$  zasahovať do počítačov, nahrávať programy,  $\Box$  otvárať kryty jednotlivých zariadení a opravovať prípadné poruchy,  $\Box$  používať iné ako školské nosiče dát (CD, disketa), bez výslovného súhlasu správcu učebne,  $\Box$  porušenie bude hodnotené ako úmyselné poškodzovanie školského majetku.
- $\Box$  po skončení práce je užívateľ povinný uviesť pracovisko do pôvodného stavu.
- **4.** V učebni nie je dovolené konzumovať jedlo, piť, fajčiť, používať mobilný telefón a akokoľvek znečisťovať prostredie.
- **5.** Do učebne je možný vstup iba v prezuvkách, mokré dáždniky a iné mokré časti oblečenia je potrebné odložiť v šatni.
- **6.** Každý užívateľ je povinný pred prvým vstupom do učebne oboznámiť sa s prevádzkovým poriadkom a potvrdiť vlastnoručným podpisom.
- **7.** Každý užívateľ preberá zodpovednosť za škody vzniknuté nedbalosťou, nedodržaním pokynov, poškodením zariadenia.

**8.** Pri porušení pravidiel sa bude postupovať v zmysle šk. poriadku školy alebo pracovného poriadku ZŠ s MŠ HVOZDNICA. **HMOTNÁ ZODPOVEDNOSŤ:**

Učiteľ, ktorý vyučuje v učebni s počítačmi, má hmotnú zodpovednosť za vybavenie učebne. Po skončení hodiny zamkne učebňu. Učiteľ musí zabezpečiť alebo skontrolovať na počítačoch:

- a) Na prvej hodine dňa zapnutie počítačov, na ktorých sú žiaci.
- b) Na ostatných hodinách dňa po skončení hodiny vypnúť programy, nevypínať počítače.
- c) Na poslednej hodine dňa vypnutie všetkých počítačov, zamknúť učebňu.

Nahlásenie opráv: Nefungujúci počítač, program alebo nevhodný obsah počítača neodkladne nahlásiť riaditeľovi školy. **ŽIAK MA PRÁVO:**  $\Box$  so súhlasom vyučujúceho využívať všetky zariadenia a to spôsobom na to určeným,  $\Box$  so súhlasom vyučujúceho používať nainštalované softvérové vybavenie, □ mať a používať vlastnú e-mailovú schránku v zmysle všeobecne platných pravidiel (netiketa) a podľa pokynov správcu siete - neotvárať prílohy v e-mailoch od neznámych odosielateľov, nešíriť e-maily s nevhodným obsahom,

využívať zariadenie odbornej učebne IKT mimo vyučovania na krúžkovú činnosť.

**ŽIAK JE POVINNÝ:**  $\Box$  dodržiavať pravidlá etikety (netikety),  $\Box$  šetrne sa správať k zariadeniu učební informatiky,  $\Box$ vchádzať do učební informatiky v prezuvkách a s pomôckami, podľa pokynov vyučujúceho, bez jedla a nápojov,  $\Box$  každú poruchu, chybu, prípadne neúplnosť pracoviska hlásiť vyučujúcemu, po skončení práce uviesť pracovisko do pôvodného stavu,  $\Box$  využívať nastavenia zariadení- neprestavuje- monitor, pozadie na monitore,  $\Box$  ukladať si svoje dokumenty a súbory do svojho priečinku, ktorý je na to určený – v priečinku SKLAD, v ktorom si môže vytvoriť aj vlastné priečinky, do ktorých si sťahuje a ukladá súbory,  $\Box$  ukladanie ikon na pracovnú plochu je ZAKÁZANÉ!

**ŽIAKOM JE ZAKÁZANÉ:** □ vstupovať do učební bez prítomnosti vyučujúceho, □ pokúšať sa akýmkoľvek spôsobom zisťovať prístupové heslá iných užívateľov,  $\Box$  používať vlastné USB kľúče,  $\Box$  vypínať rezidentnú antivírusovú ochranu,  $\Box$  bez súhlasu vyučujúceho inštalovať akýkoľvek softvér,  $\Box$  bez súhlasu vyučujúceho meniť nastavenie ktoréhokoľvek nainštalovaného softvéru, □ svojvoľne premiestňovať súčasti svojho pracoviska, □ akokoľvek zasahovať do elektrických súčastí pracoviska,  $\Box$  prenášať cez sieť "nevhodné" súbory, dáta porušujúce autorský alebo iný zákon, ",  $\Box$  jesť, piť a inak znečisťovať pracovisko,

## **PRAVIDLÁ PRE PRÁCU S INTERNETOM V ŠKOLE:**

 $\Box$  je zakázané pokúšať sa preniknúť do iných sietí a počítačových systémov pripojených na Internet,  $\Box$  je zakázané snažiť sa získať cudzie heslá a informácie smerujúce k nabúraniu iných systémov,  $\Box$  je zakázané navštevovať stránky obsahujúce neslušné výrazy, stránky propagujúce zneužívanie drog, brutalitu a iný kontroverzný materiál (v sporných prípadoch má poverený dozor právo rozhodnúť', či je materiál na stránke kontroverzný), je na užívateľovi, aby neporušoval autorské práva pri programoch, ktoré používa a uchováva vo svojom priečinku, informácie si užívateľ ukladá do svojho priečinka, na to určeného, žiak (zákonný zástupca žiaka) preberá zodpovednosť za škody vzniknuté nedbanlivou manipuláciou alebo úmyselným poškodením zariadenia.

Vedenie školy si vyhradzuje právo v priebehu školského roka tento poriadok modifikovať.

Porušenie týchto pravidiel sa klasifikuje ako porušenie školského poriadku.

Prevádzkový poriadok učebne IKT bol doplnený, prerokovaný pedagogickou radou a schválený riaditeľom školy 22.08.2018.

Vo Hvozdnica 22.08.2018

## **TÝŽDENNÝ ROZVRH V UČEBNI INFORMATICKEJ VÝCHOVY**

## v Základnej škole s materskou školou Hvozdnica 66

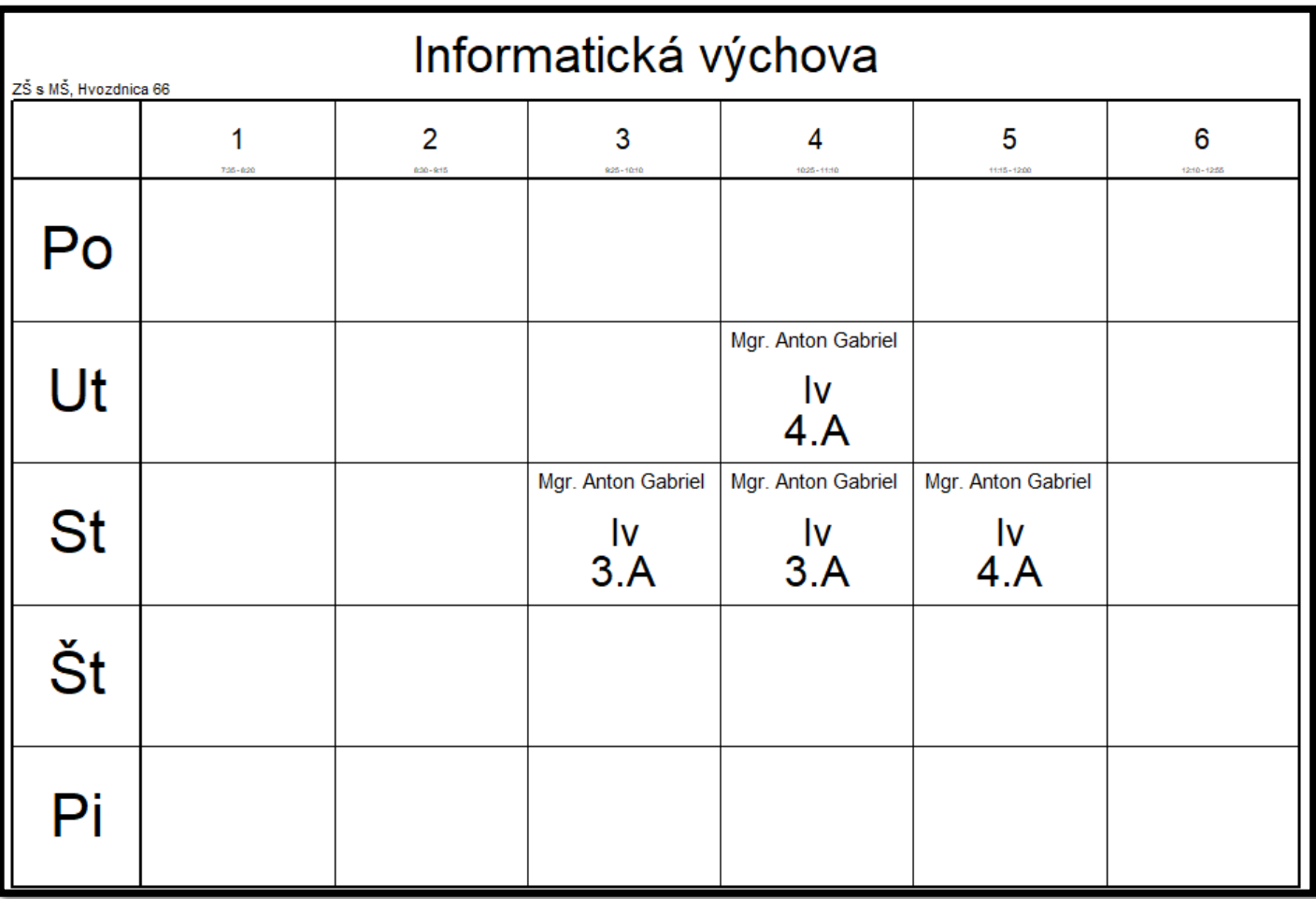